# Python入門 関数の基本

Python入門©只木進一

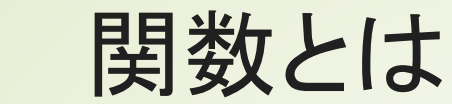

2

#### ■引数を与えると、それに基づく計算を行 い、結果を返す ■数学関数など ■組み込み関数 ■特別な指定なしで利用できる ■モジュールを指定して利用する関数 ■自分で定義した関数

# 数値計算に使える組み込み関数

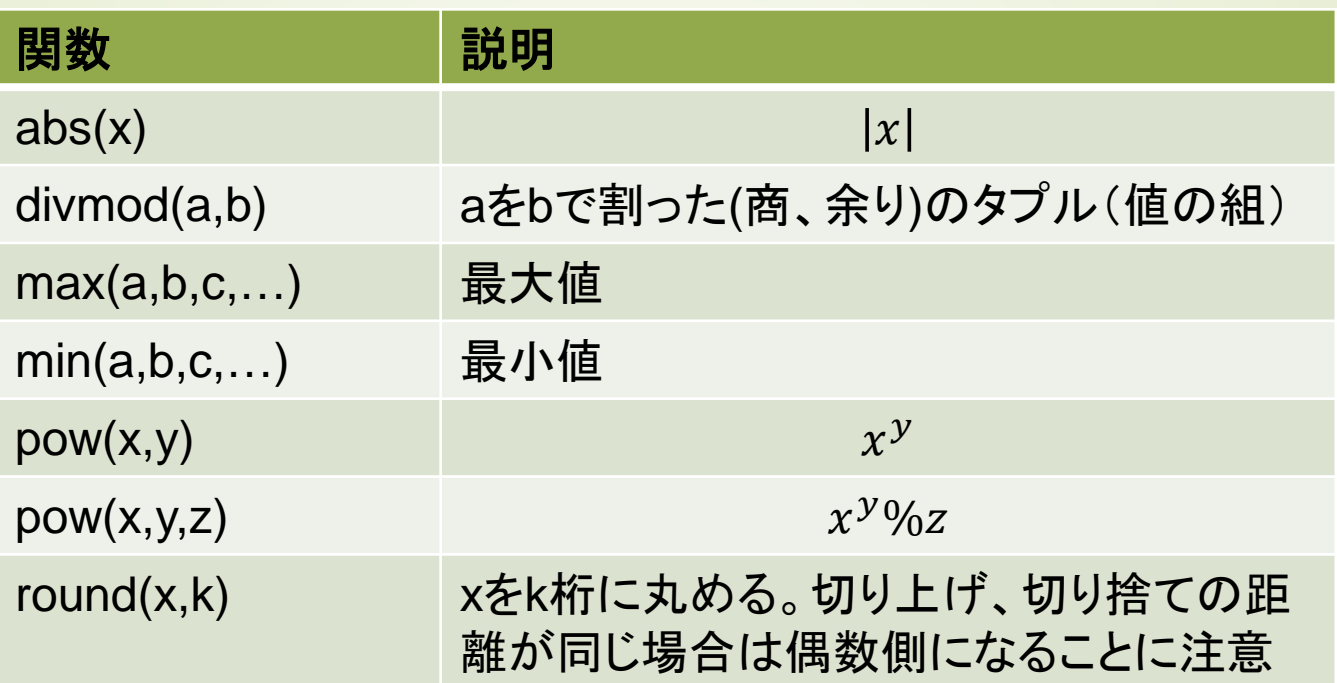

>>> abs(-10) 10 >>> divmod(10,3) (3, 1) >>> divmod(10,2.5) (4.0, 0.0) >>> max(3,1,5,10,4) 10  $\gg$   $>$  pow(2,8) 256  $\gg$   $>$  pow(2,8,3) 1 >>>  $\gg$  round $(3.5)$ 4  $\gg$  round $(2.5)$ 2 >>> round(3.1415,2)

Python入門©只木進一<br>
2.14

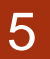

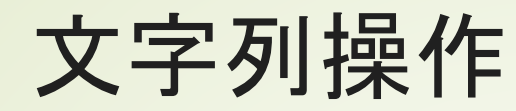

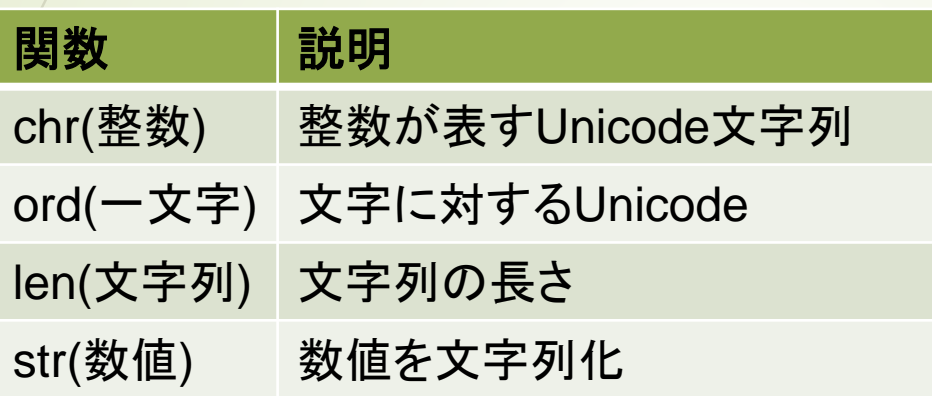

 $\gg$  chr(66) 'B' >>> ord('A') 65 >>> ord('佐') 20304 >>> chr(20305) '佑' >>> len('佐賀県') 3 >>> str(100) '100'

モジュール

6

■関連する関数などがまとまったライブラリ ■標準で、math、randomなどのモジュー ルが配布されている ■他にも便利なライブラリが多数存在

■モジュール読み込み方法

import モジュール1,モジュール2,… import モジュール1 as 別名

#### 7

### mathモジュール

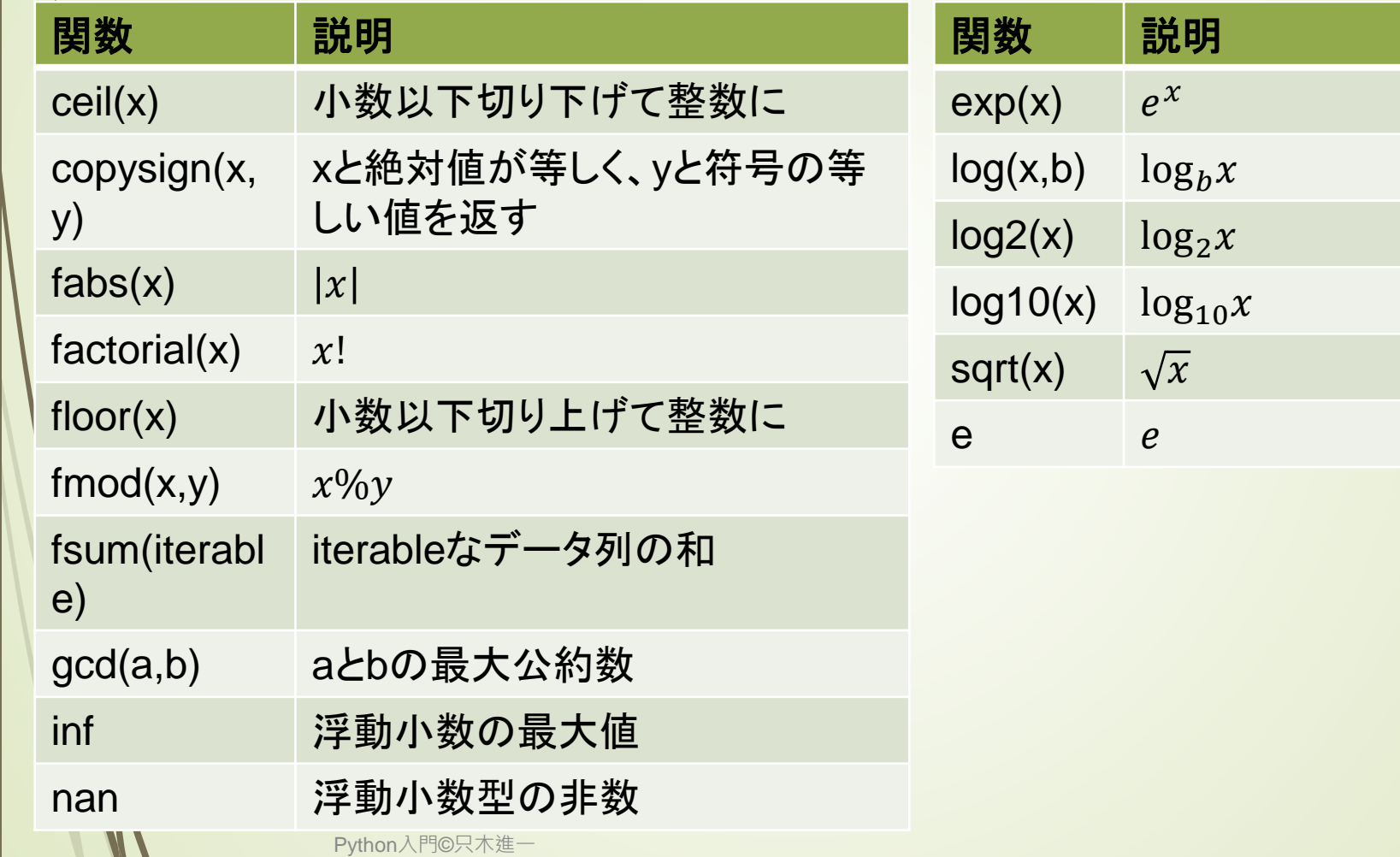

# mathモジュール:三角関数

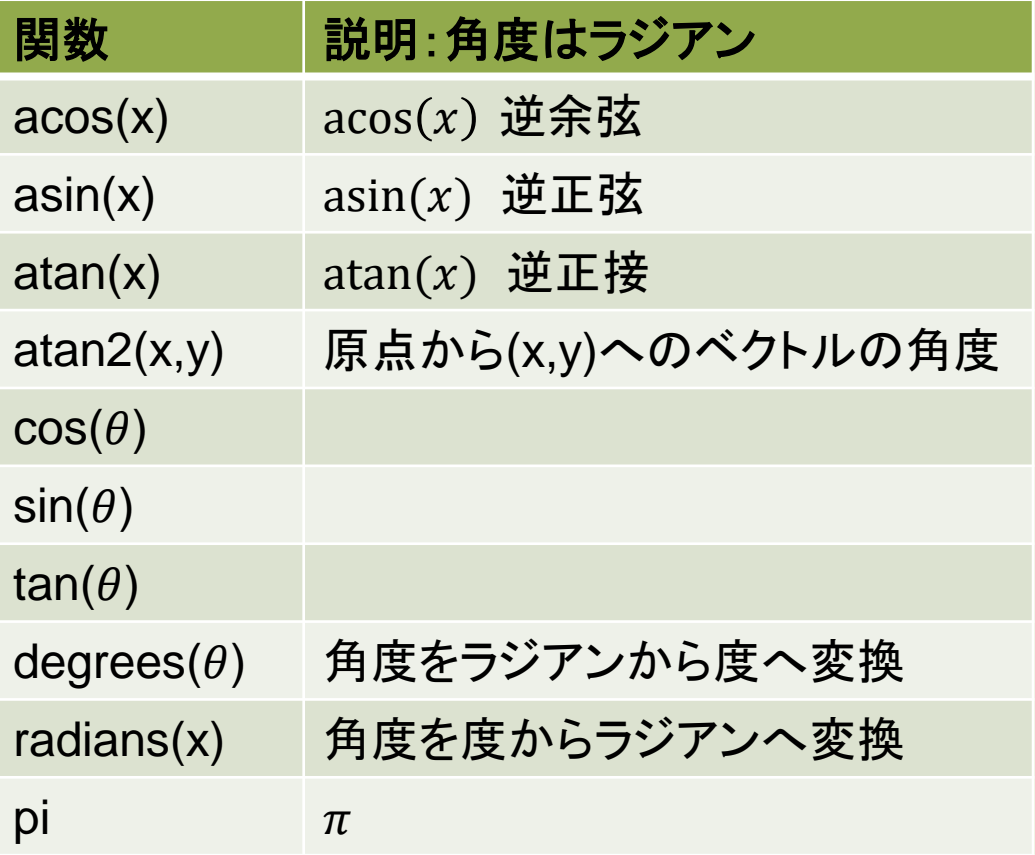

#### 関数を指定してモジュールを読み 込む

■モジュールには多数の関数 ■名前が重複する危険性

from モジュール import 関数名 as 別名

Python入門©只木進一

#### randomモジュール

■乱数(数値がでたらめに生成される)を用 いる場合

シミュレーションなど

- ■多数の関数が定義されている
	- randint(a,b): $a \leq x \leq b$ の整数乱数を生成

■random():[0,1)の浮動小数乱数を生成

 $\blacksquare$  gauss(mu,sigma):平均 $\mu$ 、標準偏差 $\sigma$ のガ ウス分布に従う乱数を生成

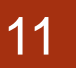

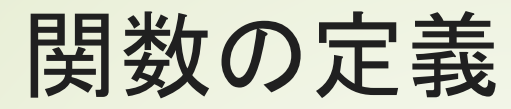

```
import math
def quadratic(a,b,c):#二次方程式の解
  d = b^*b - 4^*a^*c \# 4|別式
  if d >= 0:#実数解
     return ((-b + math.sqrt(d))/(2<sup>*</sup>a),(b - math.sqrt(d))/(2<sup>*</sup>a))#複素数解
  return ((-b + 1)^*math.sqrt(-d))/(2^*a),(b - 1)^*math.sqrt(-d))/(2^*a)a = 1b = 3c = 1print('二次方程式、実数解')
(x1,x2)=quadratic(a,b,c)
print((x1, x2))c = 3print('二次方程式、複素数解')
(x1,x2)=quadratic(a,b,c)
print((x1,x2))
```
#### 関数の定義 引数の数が特定されない場合

def average(\*args):#引数の個数を指定しない->タプルで受ける count=0 total=0 for x in args:  $count += 1$ total  $+= x$ return total/count print(average(1,3,6,8))